Projet Maya - élèves ingénieurs ESIEE M. BUZER – Responsable des cours Informatique, Multimédia & Technologie 3D

## **Scripting After Effects / Photoshop**

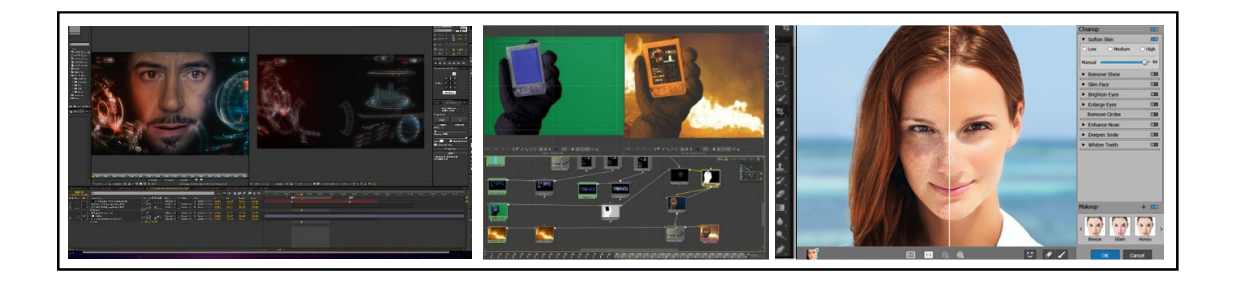

## Contexte :

Nous proposons une introduction à la programmation de plug-in sous logiciel de de retouche et d'effets spéciaux pour la vidéo (After) ou pour l'image (Photoshop).

## Etapes du projet :

- Découverte d'After ou de Photoshop
- Recherche de scripts similaires au projet personnel des étudiants
- Finalisation du choix du projet Validation du tuteur Le projet doit rester MODESTE
- Mise en place d'une IHM interactive

## Ressources fournies pour le projet :

- Logiciels de la gamme Adobe disponibles en salle Projet (CS6 5304)
- Accès aux formations de la plateforme Elephorm : http://www.elephorm.com
- Adobe Developer Center : http://www.adobe.com/devnet/aftereffects.html
	- Adobe Introduction to Scripting
	- Scripting Guide for After Effects
		- o Introduction à JavaScript
		- o Description de la lib After sous Javascript
	- **ESTK Javascript Tools Guide** 
		- o Lib d'extension de JS commune à tous les softs Adobe permettant de gérer les IHM, le Filer… tout ceci en multiplateforme